## よくあるご質問 ◆三井住友海上火災保険株式会社◆

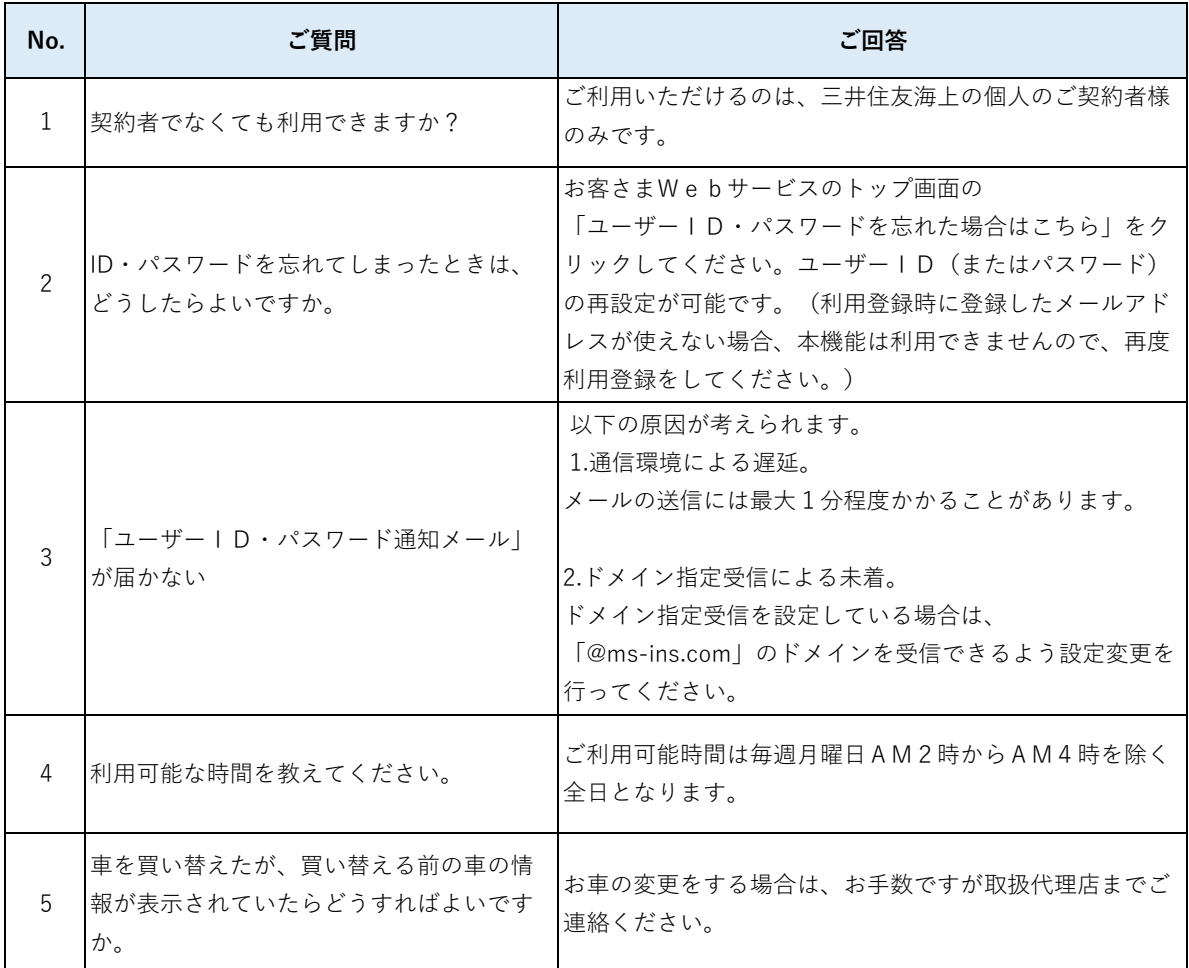

**<よくあるご質問>はログイン画面 のこちらからもご覧いただけます。**

お客さま Web サービス

## ◎ よくあるご質問 □ MS&AD 三井住友海上

## お客さまWebサービス ログイン

手続を進めていただくには、お客さまWebサービスへのログインが必要になります。 なお、ご利用可能時間は毎週月曜日AM2時からAM4時を除く全日、推奨環境はこちらであることにご留意ください。

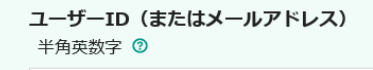